# LEARNING INTENTION

I can test and debug my instructions.

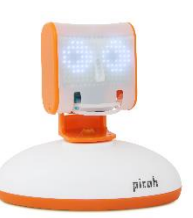

#### INTRODUCTION

This week we will be testing all the programs we have written by running them on Picoh the robot. If the programs do not make sense Picoh will not work. If this is the case you need to debug the program and test it again until Picoh the robot performs the moves you intended it to.

#### Teacher Input 1

There are some differences between using the simulator in the Picoh program and using a physical robot. On the *Motion* palette there's an instruction we have not yet used because it only applies to the physical robot. Which instruction do you think it is? (*set speed to*).

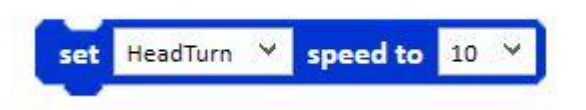

The simulator works at a constant speed. However, the motors on the robot take some time to move. This instruction allows you to adjust the speed of the motor. Picoh has 3 motors. Like all Picoh instructions the value you can input ranges between 0 and 10.

As Picoh needs more time to complete a move using a physical robot, you may need to increase the wait times to allow it to finish a move before it starts the next one, particularly if using *head nod* and *head turn*.

Picoh is controlled by the code in the program. Remind them of the need to take turns.

Divide the class into equal sized groups. Send them to the computer workstations where Picoh the robot has been set up. Children to take it in turns to log on to the workstation and run 4 or 5 of the programs they have written this half term. Do the programs work? Can they debug the program to fix it? Children to take it in turns within the group to run their programs.

### ACTIVITY

Test and debug the code you have written on the simulator, or on the physical Picoh the robot.

# **EXTENSION**

Can you add any new code to any of your programmes to improve them?

# PLENARY

Evaluation of the Picoh project. Children to complete the following feedback.

I have been learning to...

Three things I can do now are...

Three things I enjoyed about<br>programming Picoh are...

To improve my programming I am going to work on...